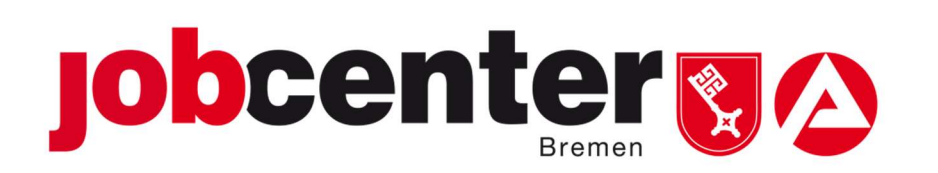

Verteiler: **Geschäftsführung** Geschäftsstellenleitungen Teamleitungen Markt und Integration / Arbeitgeber-Träger-Teams im Jobcenter Bremen Controlling SGB II Beauftragter für den Haushalt

Az II-1200.1

### Geschäftsanweisung 04/2017

#### Operative Haushaltssteuerung des Eingliederungsbudgets Vom 27.03.17

### I. Ausgangslage

Dem Jobcenter Bremen werden gemäß § 44f Absatz 1 Satz 1 SGB II nach den in der Bundeseingliederungsverordnung (EinglMV) festgelegten Kriterien pro Geschäftsjahr im Eingliederungsbudget Mittel durch die Bundesagentur für Arbeit zur Bewirtschaftung übertragen.

Diese gilt es arbeitsmarktbezogen sinnvoll, möglichst vollständig und unter Beachtung von Wirtschaftlichkeit und Wirksamkeit einzusetzen.

Hierfür sind folgende Aspekte von großer Bedeutung:

- 1. Planung der einzusetzenden arbeitsmarktpolitischen Maßnahmen für das jeweils kommende Kalenderjahr.
- 2. Unterjährige Beobachtung der Eintritte, der Auslastung bzw. der planungsgemäßen Umsetzung (Einkaufsprozesse) in den einzelnen Maßnahmetypen unter Beachtung des jeweiligen Ausgabevolumens inkl. möglicher Freirechnungsbeträge und den aus dem VKB zu erwartenden Umschichtungsbeträgen.
- 3. Der Abgleich zwischen der Planung und den tatsächlichen Eintritten/ Ausgaben und den daraus resultierenden Steuerungsbedarfen.

Mit dieser GA werden jeweils die einzelnen Prozessschritte mit klaren Verantwortlichkeiten und Aufgabenbeschreibungen festgelegt.

### II. Lösung

#### II.1 Ablauf des Planungsprozesses für das Eingliederungsbudget

Bei der Planung des Einsatzes der zur Verfügung stehenden Haushaltsmittel ist der BfdH gemäß der Geschäftsanweisung 01/2013 Haushalt und Finanzen zu beteiligen (§ 44f Abs. 3 SGB II). Die Vorgaben der BHO, der KEBest und der HBest sind zu beachten.

Die zugewiesenen Mittel sind so zu bewirtschaften, dass eine Bewilligung und Erbringung der einzelnen Leistungen im gesamten Haushaltsjahr gewährleistet ist (§ 71b SGB IV).

II.1.1 Kurze Beschreibung der zentralen/ RDseitigen Vorgaben zum Planungsprozess

Im Sommer eines Jahres stimmen Bund, BA, Länder und kommunale Spitzenverbände die Grundlagen des Planungsprozesses in der Bund-Länder-Arbeitsgruppe Steuerung SGB II ab. Das Ergebnis wird in dem Dokument "Gemeinsame Planungsgrundlagen der Zielsteuerung im SGB II" veröffentlicht.

Zeitgleich wird seitens des Vorstands der Planungsbrief veröffentlicht. Dieser enthält u.a. die Handlungsfelder und operativen Schwerpunkte für das kommende Geschäftsjahr. Zudem werden die Schätzwerte zu den voraussichtlichen Haushaltsmitteln bekanntgegeben sowie der Planungskalender.

In der Regel findet zeitnah nach Veröffentlichung des Planungsbriefes ein Planungsauftakt der RD NSB statt. Bei diesem werden die geschäftspolitischen Erwartungen u.a. zu den Handlungsfeldern und operativen Schwerpunktthemen, zu den Eintritten, zur Überplanung des Haushalts und zum Einkauf von Maßnahmen kommuniziert, inkl. einer Zeitschiene bis wann die finale Meldung und mögliche Zwischenmeldungen zu den Eintritts- und Budgetplanungen an die RD zu erfolgen haben.

II.1.2 Beschreibung JC interner Planungsprozess (inkl. Zeitschiene für die einzelnen Prozesse)

Zum allgemeinen Planungsprozess gehören:

- Einschätzung zum Potential (Analyse Arbeitsmarkt und Kundenstruktur)
- Setzen von operativen Schwerpunkten und Entwicklung konkreter Maßnahmen
- Bewertung der bisherigen Förderungsansätze (Auswertung TrEffeR: Rubrik Maßnahmen und Förderinstrumente, Kosten/ Integrationswirkung/ Besetzung/ Eintritte/ Auslastung/ Abbrüche, ggfs. Interessen Dritter…)
- Planung von Maßnahmen und Eintritten mit dem entsprechenden Budgeteinsatz
- Planung des Verwaltungskostenbudgets und Berechnung eines möglichen Umschichtungsbetrages
- Abstimmung der Verwaltungs- und EGT-Planung unter Berücksichtigung des Umschichtungsbetrags
- Festlegung der B-Planung (Überplanung)
- Wirkungsplanung (Integrationsquote, Veränderung LZB)

Nach Bekanntgabe des zentralen Planungskalenders legt 47 den Zeitplan zum Planungsablauf analog dem beigefügten Muster fest.

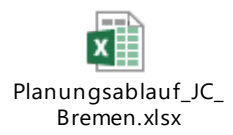

II.1.2.1 Einzelne Planungsschritte:

Ein erster strategischer Planungsauftakt mit den Geschäftsstellenleitungen sowie BCA und MigraB findet jeweils Mitte des Jahres statt. In diesem sollen auf Grundlage von Potentialanalysen (verantwortlich: 48) bzw. zentralen Vorgaben/ Hinweisen bereits operative Schwerpunkte, wie z.B. Fokussierung auf Zielgruppen, die jobcenterweit zu berücksichtigen sind, festgelegt werden. Zudem werden von 48 geschäftsstellen- bzw. zielgruppenspezifische Auswertungen zur Verfügung gestellt, die im Anschluss von den Geschäftsstellen hinsichtlich der dezentralen Schwerpunktsetzungen ausgewertet werden. Die Ergebnisse der laufenden Auswertungen der bisherigen Förderansätze können hier ebenfalls mit einfließen.

II.1.2.1.1 EGT-Grobplanung: Verantwortlich 47 / Vertretung 470 (Verteilung auf Instrumente)

In einem ersten Schritt wird auf Grundlage der Schätzwerte ein Vorschlag zur prozentualen Verteilung der EGT-Mittel auf die einzelnen Instrumente und der entsprechenden Eintritte von 47 erarbeitet und GBL1 sowie BfdH zugeleitet.

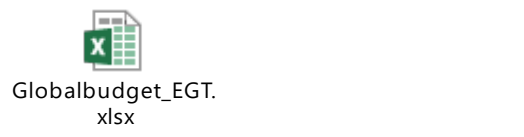

Eine mögliche Schwerpunktsetzung und damit verbunden eine Verschiebung der Anteile in der Verteilung auf die einzelnen Instrumente erfolgt durch die Geschäftsführung.

Nach der Rückmeldung durch GBL1 und BfdH und Bekanntgabe der Schätzwerte erfolgt die Eingabe in das KKH-Tool inkl. der bereits bekannten Daten (Vorbindungen, bereits eingekaufte/ geplante Maßnahmen, etc.) durch 470. Zeitgleich werden die VKB-Mittel durch 59 verplant und ein möglicher Umschichtungsbetrag in Abstimmung mit BPH / BfdH und anschließend der Geschäftsführung bekanntgeben, so dass dieser im EGT berücksichtigt werden kann.

Zentraler Ablageort für die entsprechenden Dateien findet sich in der JC-Ablage im AMIP Ordner des jeweiligen Jahres zu EGT.

Die Verteilung der Eintritte auf die Geschäftsstellen und weiteren Struktureinheiten (JBA, ZAF) erfolgt im Allgemeinen nach Bestand eLb (Status arbeitslos und arbeitssuchend) bzw. der dezentralen Planung durch 48.

Danach werden durch 470 die frei zu beplanenden Mittel berechnet sowie die prozentuale Aufteilung auf die einzelnen Geschäftsstellen (+ ZAF und JBA) (siehe II.1.2.1.2).

Die prozentuale Verteilung der EGT-Mittel auf die einzelnen Instrumente sowie die Schwerpunktsetzung für das jeweils nächste Jahr werden im lokalen Planungsdokument und im AMIP dargestellt.

### II.1.2.1.2 Detailplanung / Dezentrale Planung

In einem weiteren Planungsgespräch mit den Geschäftsstellenleitungen sowie BCA und MigraB (nach dem unter II.1.2.1 genannten) unter Federführung von 47 werden die Ergebnisse der Kundenstrukturanalyse der Geschäftsstellen bewertet und gemeinsam abgestimmt. Zudem werden die zentralen Planungen von BCA und ZKB bekanntgegeben. Diese bilden zusammen mit der Kundenstrukturanalyse bzw. der lokalen Schwerpunktsetzung die Basis für die Verplanung der Restmittel (siehe II.1.2.1.1) in den Geschäftsstellen. Hier entscheiden die Führungskräfte frei, unter Berücksichtigung des Arbeitsmarktmarktes, welche arbeitsmarktpolitischen Instrumente und Maßnahmen in welchem Ausmaß zusätzlich zu den zentral geplanten vor Ort vorgesehen sind bzw. vorgehalten werden sollen. Dabei ist eine Prognose zur erwarteten Wirkung der eingesetzten Instrumente zu erstellen. Die Integrationsteams sind dabei einzubeziehen.

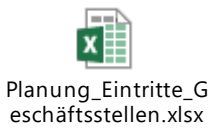

Nach Abschluss der dezentralen Planungen erfolgt die 3. Planungsrunde mit den Geschäftsstellenleitungen zur inhaltlichen Bewertung, dem Umfang der verplanten Mittel und zur Plausibilisierung (der Verteilung der Eintritte, Verteilung der Anteile MAT und AVGS, Frauenförderquote) unter Federführung von 47.

Die Rückmeldungen werden durch Team 470 in enger Abstimmung mit 47 hinsichtlich der Verteilung der Eintritte plausibilisiert. Hierbei müssen folgende Aspekte berücksichtigt werden:

- Realisierung mind. 60% im 1. Halbjahr
- Verteilung der Anteile MAT und AVGS. Der Anteil von MAT allen Eintritten MAbE soll über 50 Prozent liegen.
- Kosten pro Eintritt; auch in der Entwicklung zum Vorjahr
- Beibehaltung der Förderintensität über den Jahreswechsel
- Berücksichtigung der Frauenförderquote gemäß ihres Anteils an Arbeitslosen

Bei der Planung des Folgejahres sind auch die Auswirkungen der geplanten VE's für das übernächste Jahr zu berücksichtigen. Beeinflusst werden diese durch die Inanspruchnahme der VE's für das übernächste Jahr, die Planung für das Folgejahr, die Restplanung für das laufende Jahr und die bestehenden Vorbelastungen. Auf dieser Basis kann dann eine Aussage für das Neugeschäft des übernächsten Jahres getroffen werden.

Die Eingabe in KKH erfolgt inkl. einer mind. 10%igen Überplanung. Sie wird zur Abstimmung an 47 weitergeleitet, inkl. ggf. eines Vorschlags zur Nachbesserung. Daraus resultierende mögliche Handlungsbedarfe werden an die Geschäftsleitung sowie die Geschäftsstellenleitungen durch 47 zurückgegeben.

Gleichzeitig wird bereits der Maßnahmeeinkauf für das 1. Halbjahr des Folgejahres vorbereitet. Team 470 schreibt die Geschäftsstellenleitungen rechtzeitig an und fordert diese zu einer Bestellabgabe auf. Anschließend wird die Meldung an das REZ vorgenommen. Die Zeitschiene zum Maßnahmeeinkauf findet sich ebenfalls im zentralen Ablageort in der JC-Ablage im AMIP Ordner des jeweiligen Jahres zu EGT.

# II.1.2.1.3 AGH-Planung

Nach Rückmeldung durch die Geschäftsleitung hinsichtlich der Platzzahl für das kommende Jahr (siehe II.1.2.1.1) erfolgt eine Aufstellung durch 472. Die Neubewilligung von AGH-Plätzen erfolgt ganzjährig, wobei die meisten Plätze zum 01.02. und zum 01.08. eines jeden Jahres neubewilligt werden. Zu diesen Zeitpunkten erfolgen Abfragen durch 472 in den jeweiligen Geschäftsstellen, bei denen die Träger regional verortet sind, hinsichtlich der Platzzahlen. Werden im laufenden Jahr weitere Bedarfe festgestellt (z.B. durch einzelne Geschäftsstellen, Geschäftsleitung, Politik) werden diese an 472 gemeldet, die die entsprechende Umsetzung, nach Rückmeldung durch 47, prüft bzw. vornimmt.

# II.1.2.1.4 FbW-Planung

Nach der mit der Geschäftsführung abgestimmten Grobplanung und der damit verbundenen Festlegung der FbW-Eintritte werden diese auf die einzelnen Bereiche, differenziert nach Umschulungen und Anpassungsqualifizierung, unter Berücksichtigung externer Einflussfaktoren (Politik, Projekte), verteilt. Die Verteilung der Eintritte auf abschlussorientierte bzw. Anpassungsqualifizierung wird an 470 gemeldet.

### II.1.2.1.5 Finalisierung der Planung

Nach Rückmeldung der Geschäftsstellen und der Planung des Verwaltungskostenbudget durch 58 (Prüfung Erfordernis Umschichtungsbetrag) werden die Angaben im KKH Tool durch 470 plausibilisiert und nach InPlan überführt. Hier erfolgt die Eingabe der möglichen Wirkung der Maßnahmeeintritte auf die Integrationsquote (geförderte Integrationen, Eingliederungsquoten) durch 48. Die finale Detailplanung wird gegenüber der Führungsberatung, IS-Controlling und dem BfdH von 47 vorgestellt und durch 48 über TN Planning an die RD übermittelt.

Die Planungsergebnisse (ohne Detailplanung) werden in der letzten TV des jeweiligen Jahres vorgestellt.

# II.2 Zuteilung des Haushalts

Die ersten Schätzwerte werden etwa Mitte des Jahres veröffentlicht.

Die Mittelzuteilung zusammen mit der Zuteilung der VE's erfolgt zumeist im 1. Quartal des jeweiligen Haushaltsjahres. Bis zu diesem Zeitpunkt gilt ab 01.01. eines Jahres die vorläufige Haushaltsführung. Die Aufteilung der Mittel in ERP auf die einzelnen Finanzpositionen, analog der Planung für den EGT, wird durch 470 unter Beachtung der Bewirtschaftungshinweise vorgenommen. Bei der Rückgabe/ weiteren Zuteilung von Mitteln und Umschichtungsbedarfen wird die Aufteilung zwischen den Finanzpositionen unterjährig lfd. angepasst.

# II.3 Unterjährige Betrachtung der Ausgabenentwicklung und der Eintritte

### II.3.1 Transparenz

Um unterjährig sowohl die Entwicklung der IST-Eintritte, der tatsächlichen Ausgaben, von Maßnahmeeinkäufen, Verschiebung von Beginnterminen, tatsächlichen Preiskalkulationen beobachten und mit den Soll-Werten bzw. Planungen vergleichen zu können, bedarf es festgelegter Prozesse und Nachhalteformate, in denen dann mögliche Steuerungsbedarfe festgelegt werden.

Als Tool zur Nachhaltung ist R-Plan zu verwenden, da hierüber sowohl die Eintrittsdaten als auch die Finanzdaten abgerufen werden können. Bis die ersten Daten aus R-Plan zur Verfügung stehen wird als Datengrundlage für das monatliche jobcenterinterne Finanzcontrolling ein angepasstes KKH verwendet. Verantwortlich für die Pflege ist 470.

Dabei sind folgende Punkte zu beachten:

- Alle Änderungen bzgl. der Instrumentenplanung sind lfd. in R-Plan bzw. KKH einzugeben und in dem unter II.1.2.1.1 festgelegten Ablageort zu dokumentieren.
- Änderungen für das lfd. Jahr, Angaben zu den Sonstigen Instrumenten sowie Korrekturbeträge (z.B. Umschichtungsbeträge, Einnahmen aus FE-Altfällen) müssen manuell eingegeben werden.
- Die Datenversorgung erfolgt jeweils ein paar Tage nach dem jeweiligen Statistikstichtag. Abgebildet werden die IST-Eintrittsdaten zum Statistikstichtag und die IST-Finanzdaten zum Monatsende für den vorangegangenen Monat.

Gleichzeitig werden monatlich die Ausgaben des VKB durch 59 beobachtet (Muster s. Anlage), um bei unerwarteten Ereignissen auf mögliche Veränderungen bei den Umschichtungsbeträgen zeitnah reagieren zu können.

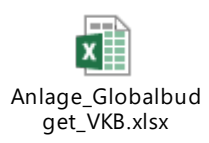

Alle Infos bzgl. zu planender Maßnahmen etc. sind zwingend an 470/ BfdH zu melden.

Parallel werden den Geschäftsstellen, der Führungsberatung und IS-CF jeweils zum Beginn des Monats und zum Statistikstichtag die aktuellen Eintrittsdaten für die einzelnen Instrumente im Abgleich IST-/ Soll-Eintritte durch 48 anhand der Eintrittslogik der RD zur Verfügung gestellt. Die Datenlieferung an 48 zur Auslastung der Zentren, zu den Werkakademien für Neukunden und zum Landesprogramm für Schwerbehinderte erfolgt durch 470, zur Auslastung der AGH-M durch 472 und zu den Eintritten in Bundes- bzw. Landesprogramme durch die jeweiligen Programmverantwortlichen.

Ergänzend zur JC-internen monatlichen Revision können extern durch die RD/ Zentrale zusätzliche Termine vorgegeben werden. Hierbei wird ein Abgleich der IST- mit den geplanten Eintritten und mögliche Nachplanungen vorgenommen, wie z.B. der Einkauf bzw. die Planung zusätzlicher Maßnahmen. In diesem Zuge werden auch die zukünftigen Solllinien, bezogen auf die bisher erreichten Eintritte, angepasst.

### II.3.2 Bewertung und Nachhaltung

Sobald die aktuellen Daten aus dem KKH zur Verfügung stehen, wird in einem Besprechungsformat (Interner EGT-Steuerungskreis) unter Federführung von 47 zwischen BfdH/47/470/48 (bzw. die entsprechenden Vertretungen) die aktuelle Situation hinsichtlich der Entwicklungen bei den Eintritten (Eintrittscontrolling durch 48 siehe oben) und Ausgaben (Veränderungen bei Maßnahmeeinkäufen, Verschiebung von Beginnterminen, tatsächlichen Preiskalkulationen, Spitzkostenabrechnung) aus- bzw. bewertet. Dies geschieht hinsichtlich eines Abgleichs zwischen den Ist- und Soll Daten mit den noch zu erwartenden Eintritten und Ausgaben bei Umsetzung der Planung, hin zu einer Prognose der Jahresendergebnisse. Hieraus können sich mögliche Nachplanungen ergeben mit den daraus folgenden Schritten, wie z.B. Initiierung von Einkaufsprozessen oder auch Begrenzungen von Ausgabemitteln, wie z.B. Begrenzung von Bewilligungsdauern oder -höhen bei einzelnen Instrumenten.

Die für das Nachhalteformat notwendigen Unterlagen werden unter Federführung von 48 zusammengestellt. Die Zeitschiene wird jährlich analog des folgenden Musters erstellt:

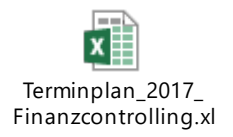

Die Ergebnisse der Besprechung werden in folgenden Formaten dokumentiert:

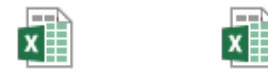

Eintritte\_Bewirtscha ftungsübersicht undEintritte Plätze und Auslastung -ausgewählte Förderfelder in der förderfelder för den anark Nachhaltung

Die Ergebnisse werden an die erweiterte Geschäftsleitung weitergeleitet und in der GL-DB erörtert. Die Geschäftsführung trifft auf Basis der Vorschläge die Entscheidungen zu möglichen Steuerungsansätzen. GBL 1 informiert 47 über die Entscheidungen; 47 ist für die weiteren Umsetzungsschritte verantwortlich.

Nach Freigabe bzw. Rückmeldung durch GF wird die Bewirtschaftungsübersicht incl. der Eintritte und Steuerungsmaßnahmen durch 47 an die Führungsberatung und IS-CF weitergeleitet.

Des Weiteren werden mit den Geschäftsstellen in monatlichen Zielerreichungsdialogen mit der jeweiligen Geschäftsbereichsleitung u.a. auf Grundlage des Eintrittscontrollings weitere Steuerungsbedarfe festgelegt.

Die Bewirtschaftungsübersicht wird wöchentlich durch IS-Controlling und die Übersicht der 20 größten Jobcenter durch 48 an die Geschäftsleitung, die BL M&I und den kommunalen Träger (Bewirtschaftungsübersicht) versandt.

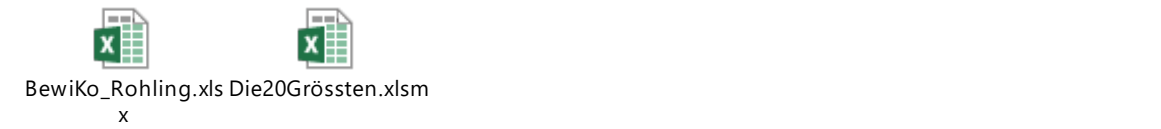

Diese werden in der Geschäftsleitungs-DB thematisiert.

# III. Inkrafttreten

Die Geschäftsanweisung tritt ab sofort in Kraft und gilt bis auf weiteres.

Bremen, den 27.03.2017

**Thorsten Spinn** 

Stellvertretender Geschäftsführer

Leiter des Fachbereichs Markt & Integration